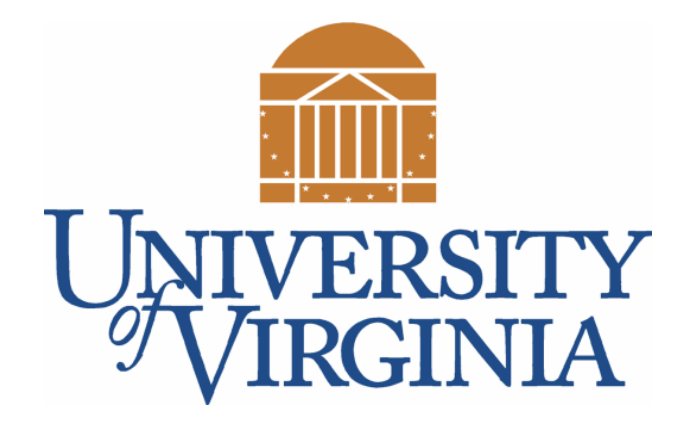

# CS 2100: Data Structures & Algorithms 1

Introduction to Queues

Dr. Nada Basit // basit @ virginia.edu Spring 2022

# Friendly Reminders

- Masks are **required** at all times during class (University Policy)
- If you forget your mask (or mask is lost/broken), I have a few available
	- Just come up to me at the start of class and ask!
- No eating or drinking in the classroom, please
- Our lectures will be **recorded** (see Collab) please allow 24-48 hrs to post
- If you feel **unwell**, or think you are, please stay home
	- *We will work with you!*
	- At home: eye mask instead! Get some rest ©

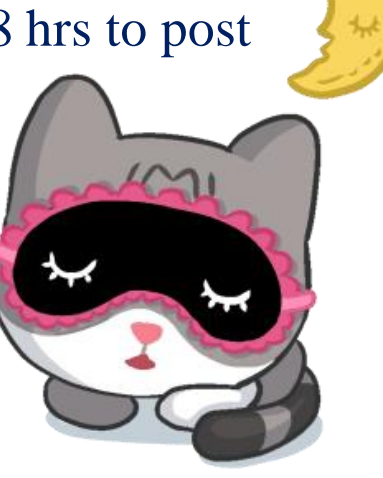

# Stacks and Queues

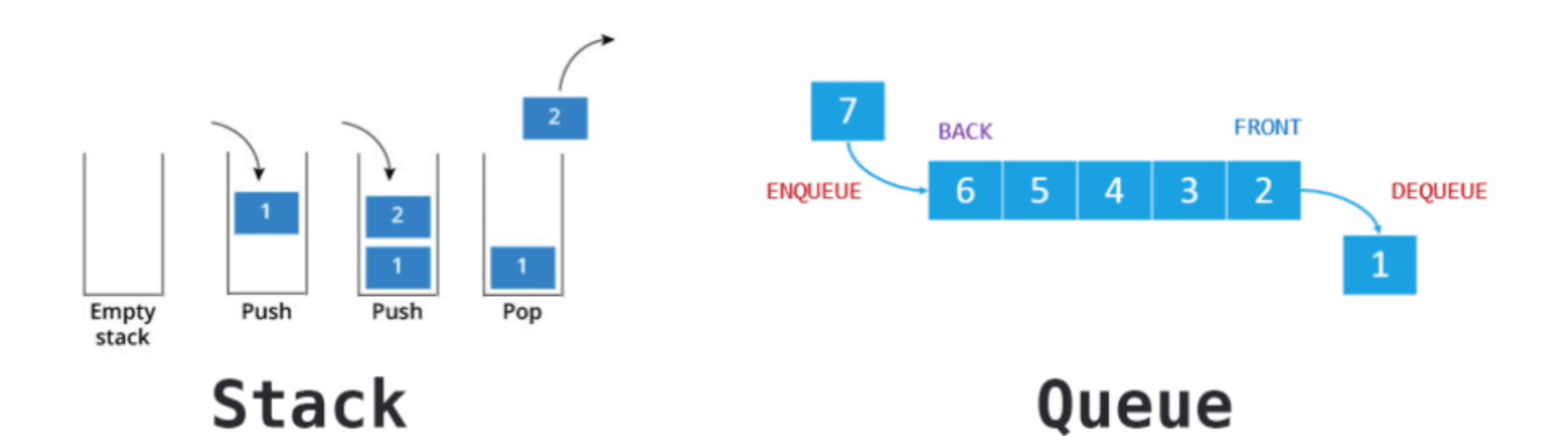

# Abstraction: Stacks and Queues

- We can think of a **stack** or a **queue** as an abstraction
	- We can implement them in different ways
	- They have operations that manipulate the data (in specific ways)

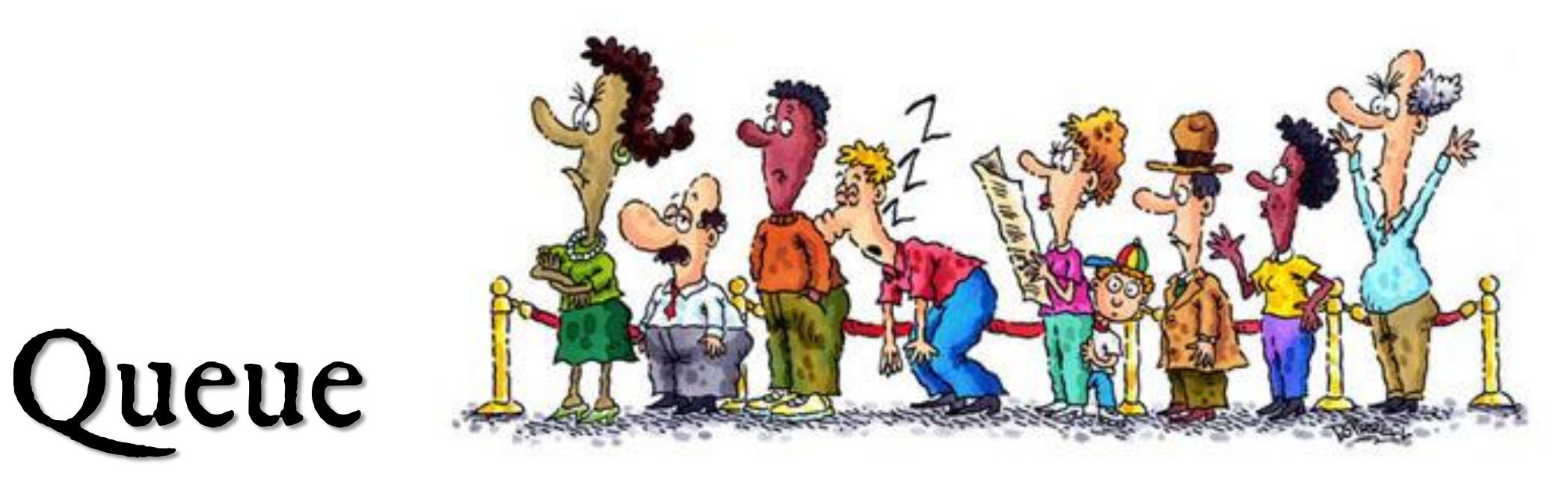

#### **First In – First out (FIFO)**

Remember: work is done at BOTH ends of the queue:

Adding to the **tail**; Removing from the **head**.

### ueues

• Also a list, but **inserts** happen at one end (e.g. "back") and **removals** happen at the other end (e.g. "front")

- First In-First Out (**FIFO**)
	- Fields:
		- front reference to the **front** of the stack (list)
		- back reference to the **back** of the stack (list)
	- Operations:
		- **add/enqueue insert** at one end (e.g. **back/tail**) of the queue (item is passed in)
		- remove/dequeue **delete** at the other end (e.g. **front/head**) of the queue
	- Work is done at **both ends**, adding to the **back/tail** and removing from the **front/head**
- Java Collections provides the Queue<T> interface (implemented by  $LinkedList < T$ ) 6

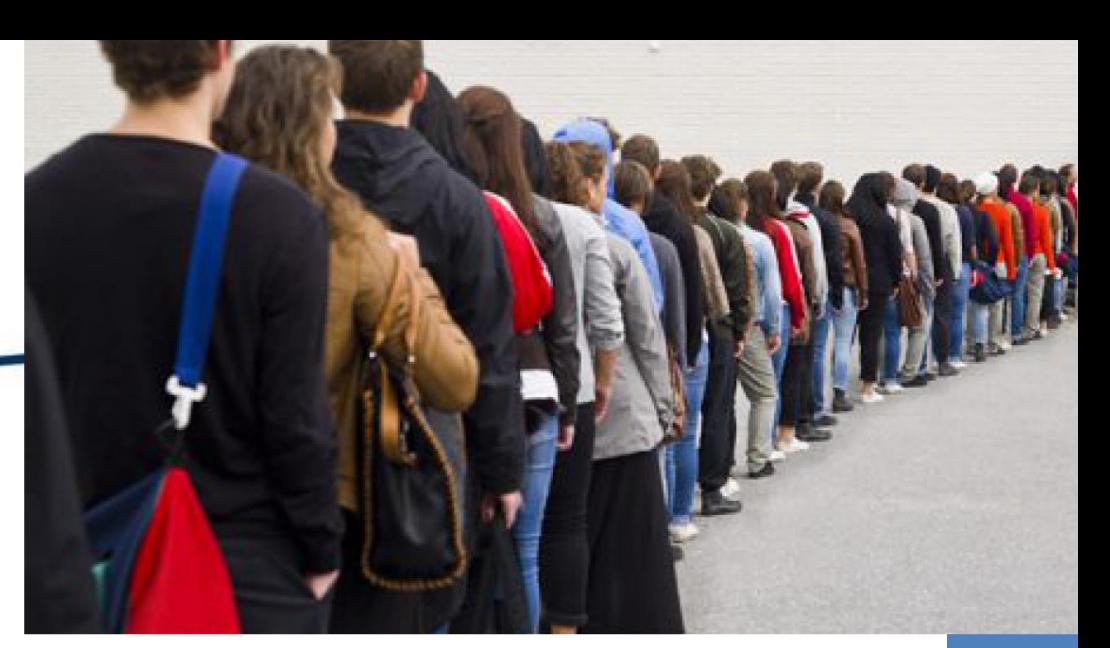

# Queue Implementations

#### • **Linked list** and **array implementations** are **constant time for all operations**

- Disclaimer about a full vector queue:
	- When the internal array is full, you have to resize which isn't constant time (and contradicts the statement above)
- Array or vector
	- **theArray**
	- **front** position/index
	- **back** position/index
	- current **size**
- LinkedList

# Application of Queue

### • **Scheduling / Lines in general**

 Queue is useful in CPU scheduling, Disk Scheduling. When multiple processes require CPU at the same time, various CPU scheduling algorithms are used which are implemented using Queue data structure.

### • **Asynchronous data transfer / File serving**

 When data is transferred asynchronously between two processes. Queue is used for synchronization. Examples : IO Buffers, pipes, file IO, etc.

# Application of Queue

### • **Print spooling**

 Documents are loaded into a buffer and then the printer pulls them off the buffer at its own rate. Spooling also lets you place a number of print jobs on a queue instead of waiting for each one to finish before specifying the next one.

### • **Handling of interrupts in real-time systems**

The interrupts are handled in the same order as they arrive, First come first served.

# Application of Queue

### • **Call Center phone queues**

 In real life, Call Center phone systems will use Queues, to hold people calling them in an order, until a service representative is free.

• **Breadth First search** 

• … and many more!

### Queue: Array Implementation

- Operations [tail/back is pointing at actual last element]
	- **enqueue** *[add at tail/back; element to be added is passed into the method]* 
		- **check** if there is enough room, if so…
		- **increment** current size,
		- **increment tail/back**
		- $\cdot$  set theArray[tail] = element
	- **dequeue** *[remove at head]*
		- set return value to theArray[head]
		- **decrement** current size,
		- **increment head/front**

### Queue: LinkedList Implementation

• Also used "head" and "tail" instead of "front" and "back"

#### public class Queue<  $T >$ {

// pointers to front and back of list private QueueNode< T > front, back;

// place item on back of list public void enqueue(T value);

// remove item from front of list  $\top$  dequeue $()$ ;

// other supporting methods...

### Queue: LinkedList Implementation Diagram

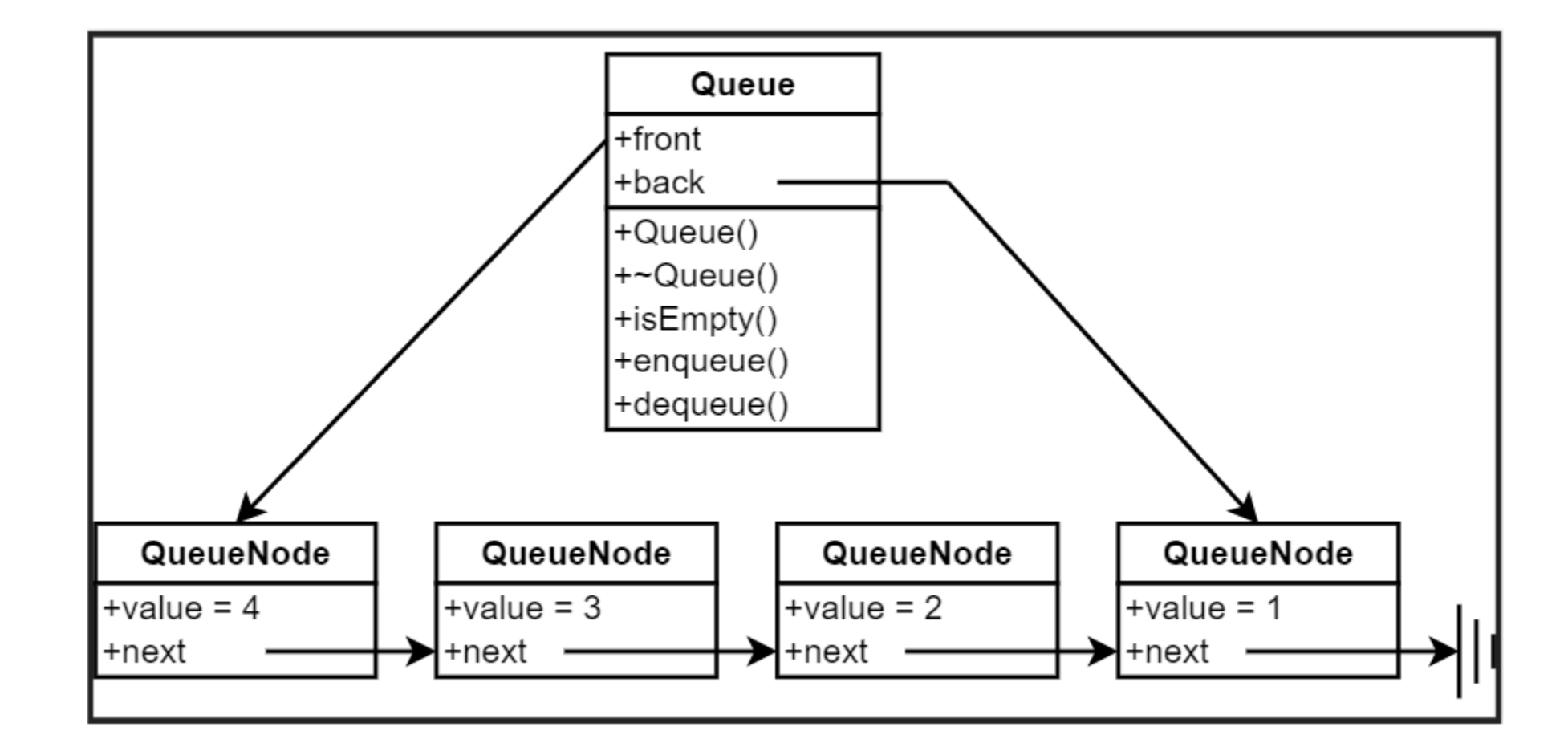

## Queue: LinkedList Implementation

- In the Queue<T> class, we use a **LinkedList** as the underlying implementation for the Queue.
- **Constructor** (and class attribute):

```
// field: LinkedList called list representing the queue
private LinkedList<T> list;
```

```
/**
* Constructor: Initialize the inner list
*/
public Queue(){
     list = new LinkedList<T>();
}<br>}
```
### Queue: LinkedList Implementation

• **enqueue(T data)** method:

```
// Simply add the data to the tail of the linked list
public void enqueue(T data) {
   // Body ... Simply call the appropriate method in LinkedList class
}
```
• **dequeue**() method (with T return type):

```
// Simply remove data from the head of the list
public T dequeue(){
   // Body ... Simply call the appropriate method in LinkedList class
}
```
## LinkedList Class: insertAtHead() method

• How might we accomplish this?

### public void **insertAtHead**(T data)

- // The method takes in **data** to be included in a node in the Queue
	- // Create a brand new node of type ListNode<T> and include the data ListNode<T> nodeToAdd = new ListNode<T>(data); // use ListNode non-default constructor

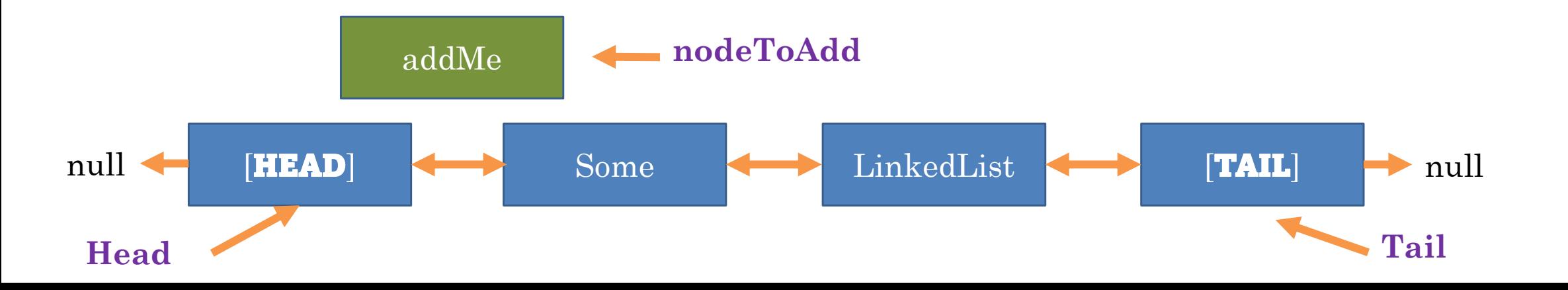

# LinkedList Class: insertAtHead() method (cont'd)

### public void **insertAtHead**(T data)

- // Let's set up the **new node's** next and previous pointers
	- // nodeToAdd's **next** pointer should point to what the **head** node's **next** pointer was pointing to (node with data="Some")
	- // since nodeToAdd is to become the first actual node, it's **prev** pointer should point at the dummy **head** node nodeToAdd.next = head.next;

```
nodeToAdd.prev = head;
```
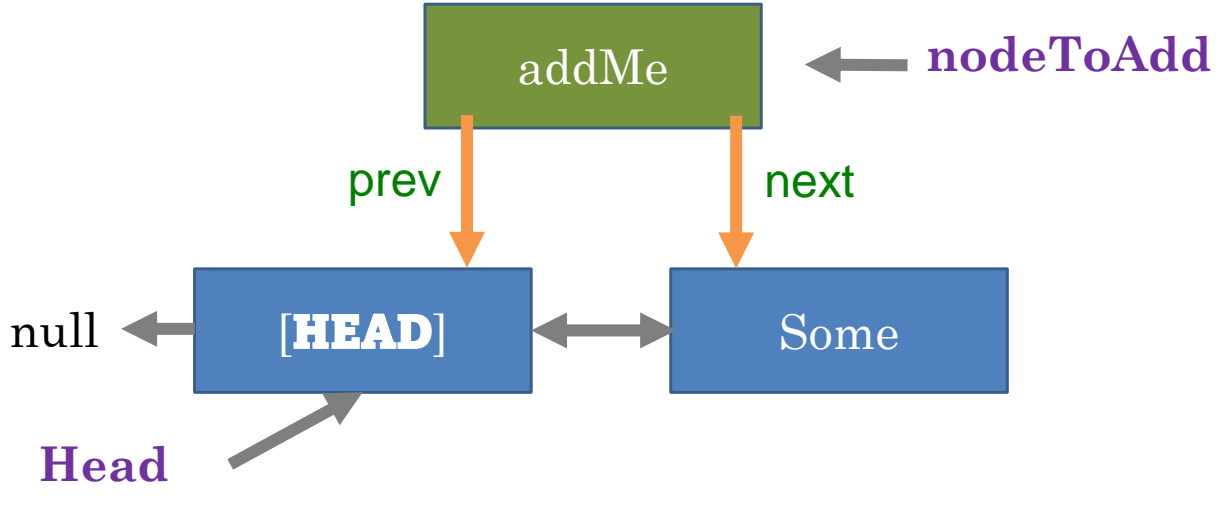

### LinkedList Class: insertAtHead() method (cont'd)

public void **insertAtHead**(T data)

- // Let's set up the **dummy head node's** next and previous pointers
	- // The prev pointer of the **node** the dummy head was pointing to (data="Some") should point at **nodeToAdd**
	- // The next pointer of the **dummy head node** should now point to the new **nodeToAdd** head.next.prev =  $nodeToAdd;$  // head.next is the "Some" node  $head.next = nodeToAdd;$ this.size++; // Increment size by 1 **nodeToAdd**

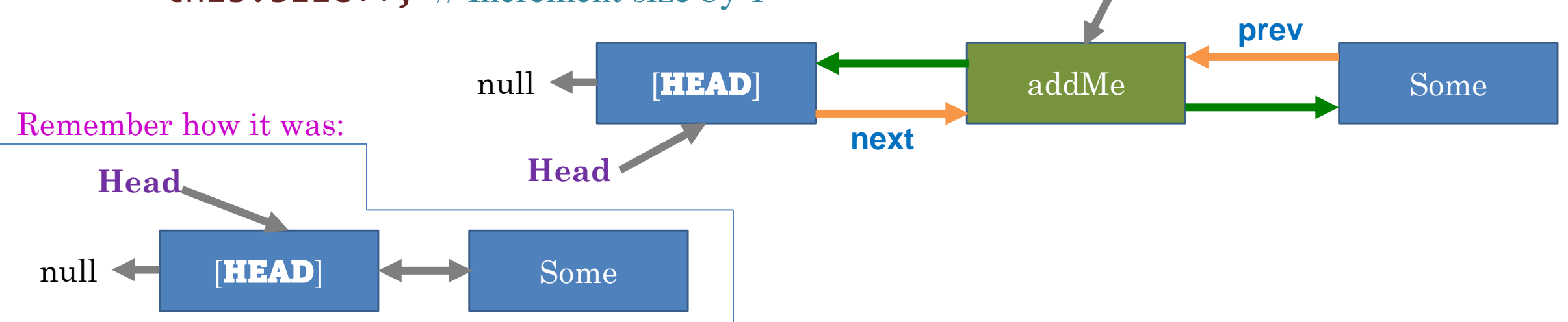

18

# [Queue] What would an array-based implementation look like?

We are adding at one end, and removing from the other!

Alternate example where 'tail' is **floating** next to last item

# Queue – add() and remove() methods

- Think about how you would keep track of where to **insert** into the array and where you would **remove** from the array [Hint: pointers]
- Think about how you would handle the fact that when you remove from an array, you have an empty slot [Hint: either shift all the elements inside the array, or just keep track, via int pointers, of the location of the head and tail]

• *Are there other ways you can think of to do this?*

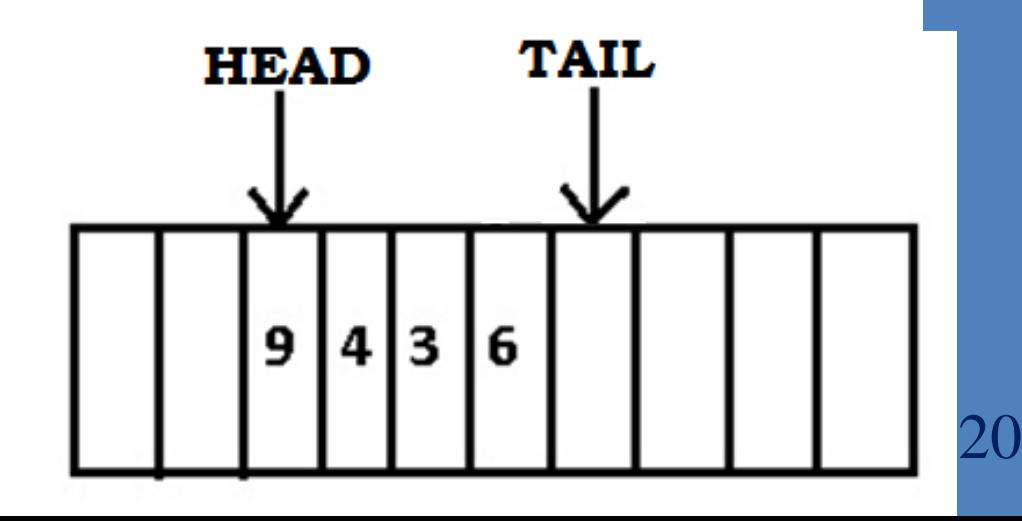

### **Example of a Queue (FIFO)**

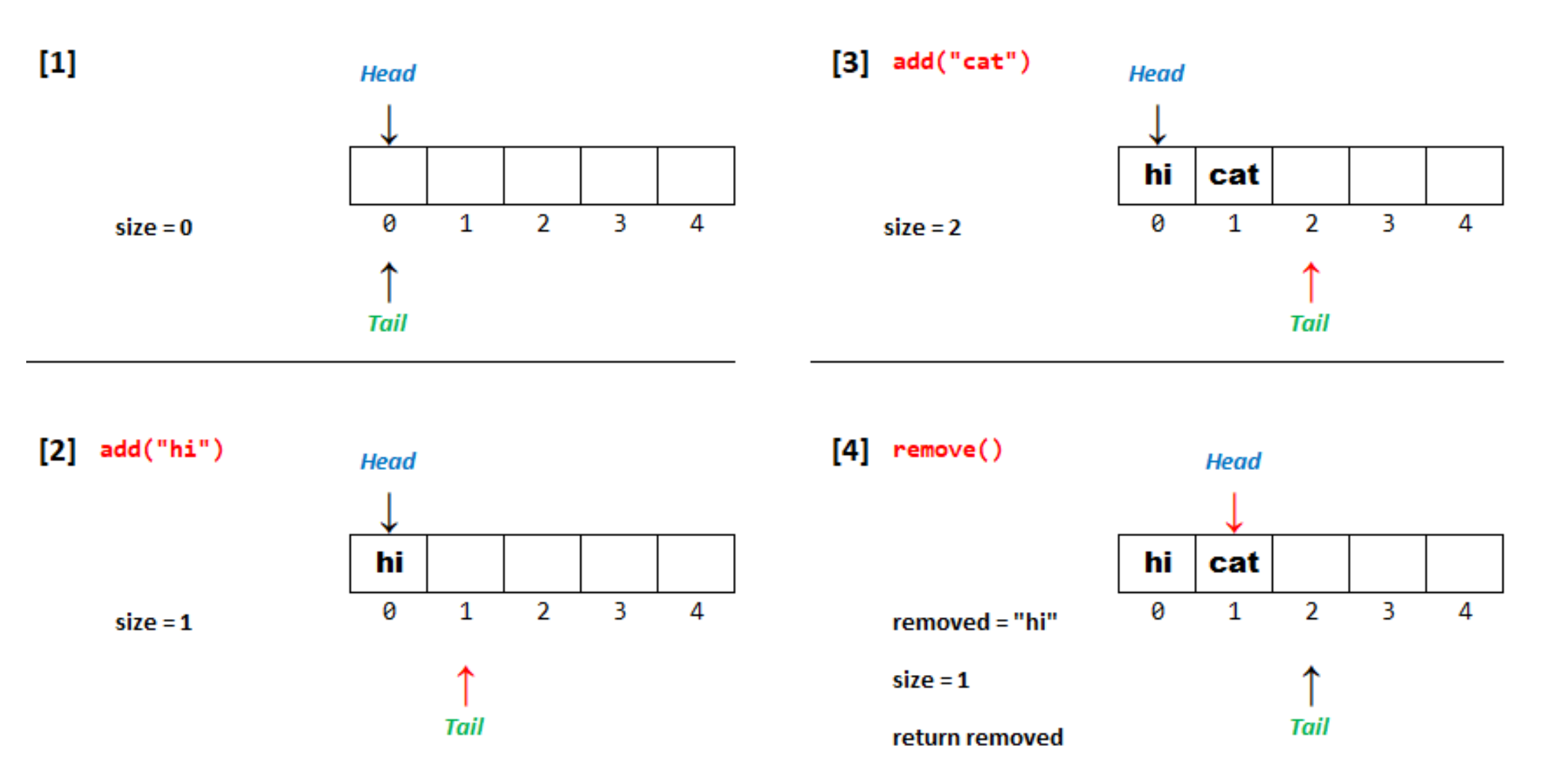

Although "hi" isn't removed, what is valid

is between the "Head" and "Tail" pointers

### Queue (where 'tail' is floating next to last item)

final int INITIAL\_SIZE = 4; *// a constant* 

String[] elements;

}

int currentSize, head, tail; *// head and tail are position pointers*

### public **Queue**() {

this.elements = new String[this.INITIAL\_SIZE]; this.currentSize = this.head = this.tail =  $0$ ;

*// all initialized to 0*

# Queue – Implementing add() and remove() methods

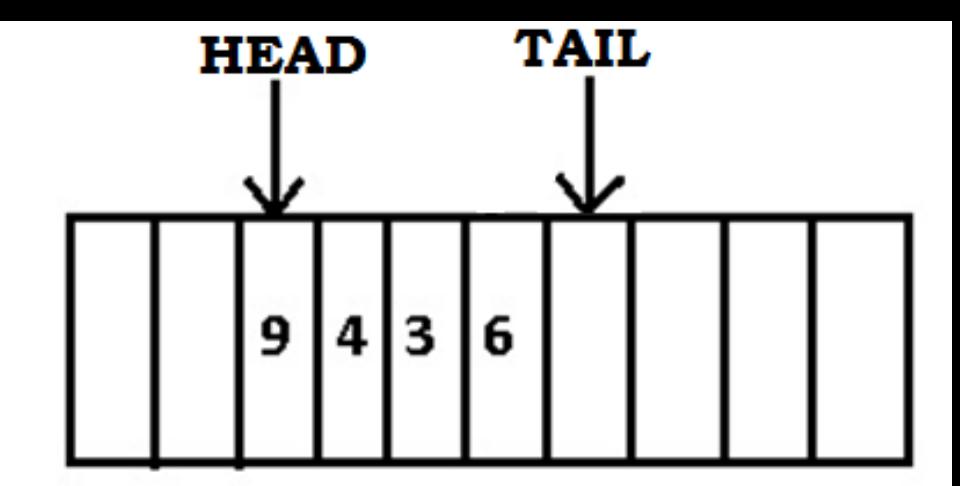

- **Add() with parameter** *[ADD AT "TAIL" (END) OF QUEUE]*
	- Increment size counter
	- Add at the tail: **myQueueArr[tail] = v;** *// v is the value*
	- $\cdot$  Adjust tail to be: **tail = (tail + 1) % myQueueArr.length;** // can loop
- **Remove()** *[REMOVE FROM "HEAD" (FRONT) OF QUEUE]*
	- Check if queue is empty, if so return null
	- Remove at the head: **int removed = myQueueArr[head];** *// to return*
	- Adjust head to be: **head = (head + 1) % myQueueArr.length;** *// can loop*
	- Decrement size counter
	- return **removed**

By using modulus  $(\%)$ , the **head** chases the tail around ends of the array